# **Evaluation of Cytokeratin-19 in Breast Cancer Tissue Samples: A Comparison of Automatic and Manual Evaluations of Scanned Tissue Microarray Cylinders**

Cristina Callau<sup>1</sup>, Marylène Lejeune<sup>1</sup>, Anna Korzynska<sup>2</sup>, Marcial García<sup>3</sup>, Gloria Bueno<sup>4</sup>, Ramon Bosch<sup>5</sup>, Joaquín Jaén<sup>5</sup>, Guifré Orero<sup>1</sup>, Teresa Salvadó<sup>5</sup>, \*Carlos López $^{1,6}$ 

<sup>1</sup>Molecular Biology and Research Section, Hospital de Tortosa Verge de la Cinta, IISPV, URV, Tortosa, Spain.

criscallau@gmail.com, mlejeune.ebre.ics@gencat.com, guifre\_orero@hotmail.com, clpclp3@gmail.com

<sup>2</sup>Laboratory of Processing Systems of Microscopic Image Information, Nalecz Institute of Biocybernetics and Biomedical Engineering, Polish Academy of Sciences, Warsaw, Poland. akorzynska@ibib.waw.pl

<sup>3</sup>Department of Pathology, Hospital General Universitario de Ciudad Real, Ciudad Real, Spain. marcial@seis.es

<sup>4</sup>VISILAB, Engineering School, Universidad de Castilla-La Mancha, Ciudad Real, Spain. Gloria.Bueno@uclm.es

5 Pathology Department, Hospital de Tortosa Verge de la Cinta, IISPV, URV, Tortosa, Spain rbosch.ebre.ics@gencat.cat, jjaen.ebre.ics@gencat.cat, tsalvado.ebre.ics@gencat.cat

<sup>6</sup>USR Terres de l'Ebre Institut d'Investigació en Atenció Primària Jordi Gol (IDIAP Jordi Gol),

UAB, Tortosa, Spain. clpclp3@gmail.com

\* Corresponding Author: Unitat de Suport a la Recerca de la Gerencia Territorial Terres de l'Ebre, Hospital de Tortosa Verge de la Cinta, C/Esplanetes nº 14, 43500-Tortosa, Spain; clpclp3@gmail.com

**Abstract.** Digital image (DI) analysis avoids visual subjectivity in interpreting immunohistochemical stains and provides more reproducible results. An automated procedure consisting of two variant methods for quantifying the cytokeratin-19 (CK19) marker in breast cancer tissues is presented. The first method (A) excludes the holes inside selected CK19 stained areas, and the second (B) includes them. 93 DIs scanned from complete cylinders of tissue microarrays were evaluated visually by two pathologists and by the automated procedures. There was good concordance between the two automated methods, both of which tended to identify a smaller CK19-positive area than did the pathologists. The results obtained with method B were more similar to those of the pathologists, probably because it takes into account the entire positive tumoral area, including the holes. However, the pathologists overestimated the positive area of CK19. Further studies are needed to confirm the utility of this automated procedure in prognostic studies.

**Keywords:** Tissue array analysis, immunohistochemistry, image processing, algorithms, tumour markers, breast neoplasms.

Proceedings IWBBIO 2014. Granada 7-9 April, 2014 160

# **1 Introduction**

In the late 1990s, tissue microarray (TMA) technology began to revolutionise the investigation of potential prognostic and predictive biomarkers [1]. This technology has facilitated high-throughput immunophenotypic analysis in a large series of tissues from different patients on a single glass slide and can serve as a powerful research tool [2].

TMAs can be used to study tissue morphology, protein and gene expression and chromosomal aberrations using different stains, such as those of immunohistochemistry (IHC) and in situ hybridization. The combination of TMAs with clinical samples is an elegant and cost-effective approach to studying panels of biomarkers under identical experimental conditions and to developing prognostic or predictive patterns of patient outcomes [3]. The degree of correlation between TMAs and whole-tissue sections may not be considered ideal at the diagnostic level for individual patients, but is widely regarded as adequate for research purposes [4].

IHC, a cheap and accessible diagnostic technique, is used in daily clinical practice in pathology departments. This technique is essential for the in situ assessment of protein expression, complements morphological information with molecular information, and enables the prediction of responses to targeted therapy [5]. Antibodies used in IHC are the most frequently used in modern biomedical research and the abundance of IHC studies over the last 20 years attests to the technique's popularity [6]. IHC combined with TMA technology increases the throughput of protein expression analysis in tissues and improves assay reproducibility [7, 8]. However, the strategy generates a large amount of information that requires painstaking and timeconsuming interpretation. The method most commonly used to evaluate and quantify IHC staining in TMAs is visual microscopical analysis, but it is extremely tedious, prone to error and can outweigh the advantages of the high-throughput TMA format. In addition, human interpretations are highly subjective because of the difficulty of establishing the staining intensity parameters, thereby predisposing the process to inter- and intra-observer variability [9, 10].

In recent years, pathology procedures have become significantly more automated. Slide preparation, staining, scanning and digital image (DI) analysis of samples have all benefited from such automation. Recent technological advances have made it possible to acquire and store high-quality DIs [11]. Several platforms are commercially available for scanning tissue sections and generating DIs of whole slides. Also, several commercial image analysis applications for IHC quantification are available for some biomarkers and have received clearance from the US Food and Drug Administration (FDA). Digital imaging technology allows the interpretation of IHC results to be standardized, avoiding visual subjectivity and providing more reliable and reproducible results [12, 13]. The combination of image analysis software readily available from the public domain, like Image J, with the most commonly used IHC staining methods in surgical pathology practice, is becoming an important approach to diagnostic pathology and research with regard to prognosis and novel targeted therapies for pathologies of the breast and other tissues [14].

Many published studies have compared the results from automated procedures and from visual evaluation of DIs from a small portion of tissue in TMA cylinders [12], [15]. Some studies have observed that the variability depends not only on the location of the stain in the cell [16], but also on the number and distribution of the cells [17]. Nevertheless, the variability due to the evaluation of a whole image of each cylinder of the TMA in images obtained by digital scanning of TMA has not been thoroughly investigated. In this study, we present an automated processing procedure with two variant methods developed in Fiji (Image J) for quantifying the IHC marker cytokeratin-19 (CK-19) in breast cancer tissues using DIs of TMA cylinders. CK19, the main cytoskeleton protein of epithelial cells, is highly expressed in tumoral breast cancer cells[18, 19]and is the most common single marker used for detecting disseminated tumour cells [20]. The results obtained by the two automated methods were compared with those from the visual quantification of the same DIs by two trained pathologists.

# **2 Material and Methods**

#### **2.1 Tissue Microarray Preparation and Immunohistochemistry**

93 samples of ductal invasive breast cancer diagnosed between 2000 and 2007 were selected from the collection of the Tumour Banks of the Pathology Department of the Hospital Verge de la Cinta. Two cores of representative tumour area were selected by an expert pathologist from each paraffin-embedded breast tissue biopsy of the patient. The 2-mm diameter cores were distributed into ready-made holes in a paraffin block using the Arraymold tool. The TMAs contained 50 holes.

For IHC, 3 µm-thick sections of TMAs were dried, deparaffinized in xylene, rehydrated in graded ethanol, and washed in water and PBS [17]. Each slide was immunostained with the monoclonal antibodies directed against the CK-19 antigen (CK19; clone RCK108, Dako, Carpinteria, CA). The IHC technique was performed by the ENDVISIONTM FLEX (Dako, Carpinteria, CA) method, using the chromogen diaminobenzidine (DAB) as a substrate. Finally, tissues were counterstained with haematoxylin, dehydrated and mounted according to the manufacturer's instructions and laboratory protocol. The entire process was standardised to ensure high reproducibility and stain homogeneity, since these are very important requirements for image analysis [21] and also reduce the costs. The study received approval from the scientific and ethical committee from Hospital Joan XXIII.

## **2.2 Image Acquisition**

All stained slides were scanned with the Slide Scanner Aperio ScanScope XT at 40X magnification (20X with 2X magnification changer) to obtain DIs of TMAs. The same white balance values were used during the scanning of the slides to ensure maximum reproducibility between the illuminations of the DIs and to minimize any differences in the automated evaluation of the markers. The final resolution of the captured images was 0.25 µm/pixel [11]. The correct digitization of each TMA was checked using ImageScope software. The mean size of each scanned TMA was around 30 GB. Each cylinder comprising the TMA was then extracted as an individual DI with algorithms developed by the VISILAB group of the University of Castilla La Mancha, Spain. Each digital image corresponded to one cylinder and was assigned an individual identification number. The DIs obtained were saved in uncompressed tagged-image file (TIFF) format.

# **2.3 Manual Quantification**

For visual quantification, each DI was opened in Fiji. Two trained pathologists from the Hospital de Tortosa Verge de la Cinta directly evaluated digital images of each case on a computer screen, determining the percentage of the total area of the cylinder that was positively stained with CK-19 Before manual evaluation, evaluation criteria were agreed by the pathologists, since quantification of the percentage of the CK-19 positive area had no previously established criteria as part of their daily practice. All results were exported to a Microsoft Excel 2003 worksheet.

#### **2.4 Automated Quantification**

The automated quantification procedure consisted of two steps, carried out without previous image calibration: the evaluation of the total area of each cylinder and the evaluation of the area of each cylinder that was positively stained with CK-19. Images were analysed with Fiji image processing software, which supports a macro language for specific procedures that allows the sequential reproduction and automation of all steps a Lab colour model with L channel in range 0-255.

#### **First Step: Evaluation of Total Area of Cylinder.**

In this step, the total area of each cylinder was calculated as the total number of pixels inside the cylinder by using the L channel of CIE L\*a\*b\* colour model and applying a median filter before segmenting the image. First, the digital image was divided into the three greyscale channels of the model colour CIE  $L^*a^*b^*$  and the  $L$ channel was selected for further processing. This channel contained the lightness image information, allowed better discrimination between the values of the pixels inside and outside the cylinder based on thresholding. A 3x3 median filter was then applied to the L channel image, which replaced each pixel inside the cylinder with the median of neighbouring pixels. This filter reduced noise and homogenised pixel values inside and outside the cylinder. Finally, the pixels inside the cylinder were segmented to select those objects containing pixels with greyscale values from 0 to 238 and with an area larger than 1 million pixels. It was applied in order to select all the pixels that made up the cylinder. Under these conditions we were able to select a single object representing the entire cylinder (Figure 1A).

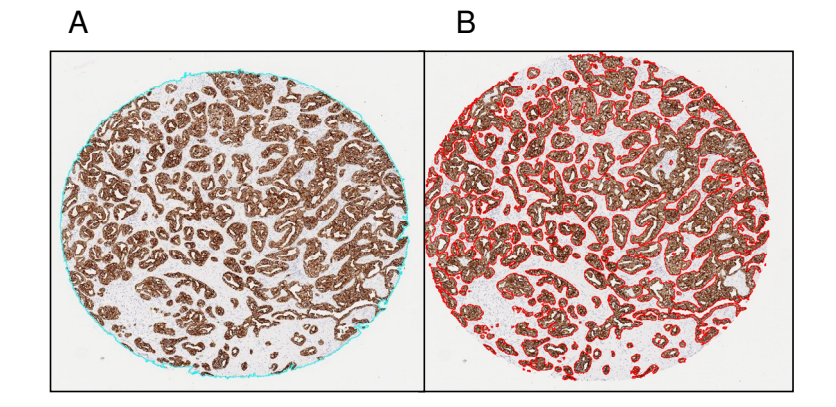

**Fig. 1.** Steps in the automated quantification procedure. **A.** First step, with the total area of the cylinder delimited in blue. **B.** Second step, with the area selected inside the TMA cylinder marked in red.

#### **Second Step: Quantification of CK19-Stained Area.**

The second step evaluated the total number of positive brown pixels inside each cylinder. For this purpose, the original image was split into three single images, one for each colour channel of the RGB model. Then, an empirical method to establish a "colour translation" formula to create a "brown channel" was used. The formula, developed by Ruifrok, generated a greyscale image with the brown channel by applying the following mathematical operations to the RGB channels: Brown channel  $=$ Blue-0.3 $*(Red + Green)$ . It is a completely automatic method with no need for intensity or colour calibration, or to know in advance the spectral properties of the pure dyes that are to be separated [22]. Subsequently, the greyscale image was segmented using a threshold from 0 to 70 from range 0-255 to select the brown colour pixels and thereby the tumour area stained by CK19. Finally, we selected the objects with an area greater than 1000 pixels in order to exclude background pixels and artefacts. The sum of all the segmented areas corresponds to the total positive area of CK-19 staining (Figure 1B).

At the end of the second step, two variant methods (A and B) were employed to determine the total tumour area stained with CK19. Method A excluded the segmentation holes inside the positively stained area. These holes are the pixels that correspond to the light of the tumour glands and the pixels of the nuclei inside the segmented objects. In method A, the final result was the sum of all positive brown objects, consisting of all pixels corresponding to the tumour area stained with CK19. Conversely, method B consisted of the same positive objects as in method A and the pixels of the segmentation holes inside the positively stained area. The final result of method B was the sum of all positive brown objects, the nuclei and the light of the tumour glands of these objects.

#### **Calculation of the Positively Stained CK19 Area.**

All the values corresponding to the total number of pixels in the cylinder and the pixels of the stained area inside the cylinder were automatically exported to a Microsoft Excel 2003 worksheet. The percentages of positively stained CK-19 area were taken as the ratio of the number of brown pixels evaluated in the second step of the procedure (method A or B) to the total number of pixels in each cylinder, as determined in the first step of the procedure.

# **2.5 Statistical Analysis**

All statistical analyses were done using SPSS version 21.0 (SPSS Inc., Chicago, IL, USA). The intraclass correlation coefficient (ICC), Bland-Altman and Kaplan-Meier analyses, with their corresponding graphical output, were used to evaluate the agreement between the results of the pathologists' observations (inter-observer) and between the results of each pathologist with each automated method. The results of the two automated methods (inter-method) were compared solely with the Bland-Altman graphs.

The Bland-Altman analysis assumes that neither system is a gold standard but merely compares two methods or procedures. The conditional probabilities of observing a difference between paired measurements were estimated by the Kaplan-Meier procedure. The ICC is a measure of the reliability of measurements or ratings, for the purpose of assessing inter-rater reliability. In this study we calculated the ICC of absolute agreement, which included the variability due to the observers. The ICC was calculated from a two-way random-effects analysis of variance with an index of agreement ranging from 0 (no agreement) to 1 (perfect agreement). The following ICC interpretation scale was used as poor (below 0.40), acceptable (0.40-0.74) and excellent (0.75-1) [23].

# **3 Results**

#### **3.1 Inter-Observer Comparisons**

Figure 2A illustrates the results of the Bland-Altman analysis, showing the spread of the values around the mean difference between the two observers. These differences were not homogeneous, since observer 1 tended to discern a larger positive area percentage than did observer 2. However, the spread of the differences around the mean difference between the two observers was more or less constant in all digital images and did not appear to be influenced by the complexity of the images (low or high percentages of brown positive objects). These differences ranged from -20% to 10%, and 65% of the results had differences of less than 5%. The ICC indicated an excellent level of agreement between the two observers  $(0.823; 95\% \text{ CI}; 0.631 \text{ - } 0.905)$ .

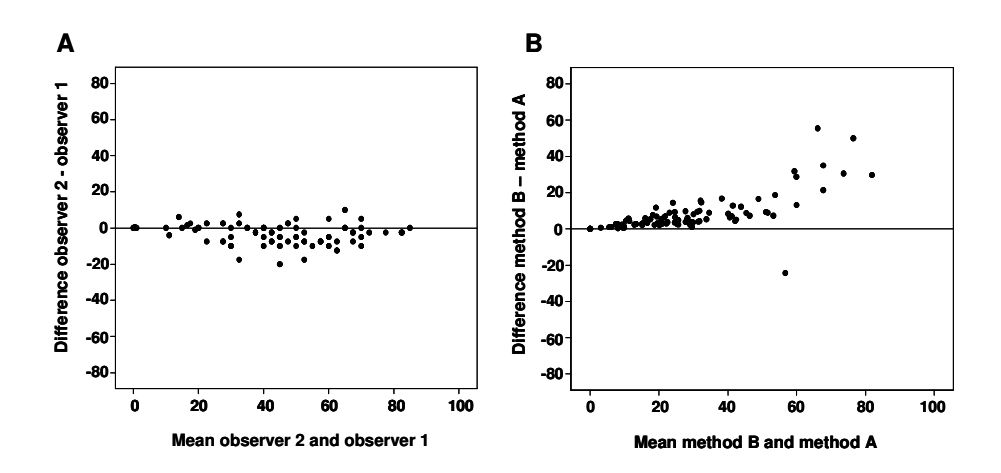

**Fig. 2.** Overall results obtained by manual and automated evaluation. Bland-Altman graphs reveal the differences between the two observers (A) and between the two automated methods (B).

#### **3.2 Inter-Method Comparisons**

Figure 2B illustrates the results of the Bland-Altman analysis, showing the spread of the values around the mean difference between the two methods. This demonstrates the close agreement between the two automated methods excluding (method A) or including (method B) the segmentation holes inside the positively stained area, as explained above. The differences between methods A and B were closer to zero when the positive area was less than  $10\%$  of the whole; when the percentage positive area was less than 55% the differences between the two methods were less than 10%. On the other hand, when the cylinder area was more than 55% positive, we found differences of 10% to 30% between the two automated methods.

#### **3.3 Comparison between the Manual and Automated Methods**

Figures 3A and 3B respectively show the superimposed Bland-Altman graphs comparing the results obtained by observers 1 and 2 with those from the two automated methods. The two observers tended to estimate a larger positive area than was calculated by the automated methods. However, observer 1's results showed greater discrepancies with the automated methods than those of observer 2. The differences between the visual and automated methods were more pronounced for method A (holes excluded) than for method B (holes included). The results obtained by observer 2 showed an acceptable level of agreement with those obtained by method A (ICC = 0.663; 95% CI: 0.00 – 0.882) and excellent agreement with those obtained by method B (ICC =  $0.772$ ;  $95\%$  CI:  $0.209 - 0.909$ ). Observer 1's results showed an acceptable level of agreement with those obtained by the method B (ICC =  $0.563$ ;  $95\%$  CI:  $0.001$ 

– 0.794). The ICC between the results of observer 1 and of method A was not an appropriate measure because the condition of equality of variances was not satisfied.

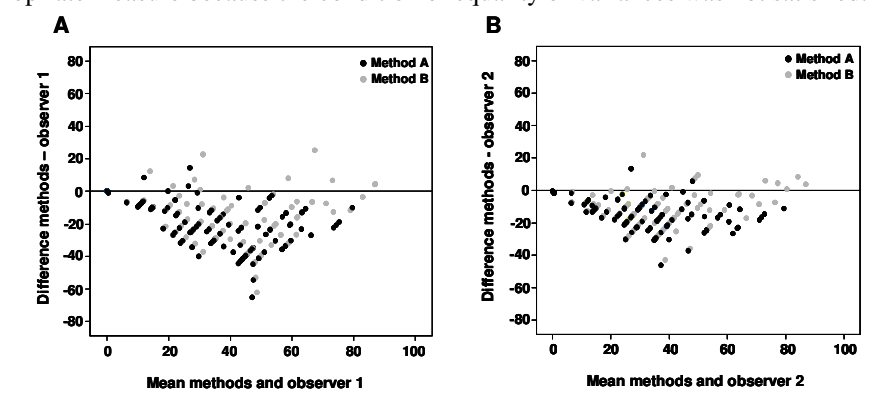

**Fig. 3.** Superimposed Bland-Altman graphs showing the differences between the observer 1 and the two automated methods (A), and between observer 2 and the automated methods (B). Black and grey dots indicate methods A and B, respectively.

The conditional probabilities of observing differences between the measurements were estimated by the Kaplan-Meier procedure (Figure 4). Comparison of the Kaplan-Meier curves confirmed the differences between the two observers and between the observers and the two automated methods. The curves indicated that differences were less likely to be arise when comparing the two pathologist's counts. The use of method B produced the smallest differences between the results of the automated procedure and those obtained by the two pathologists.

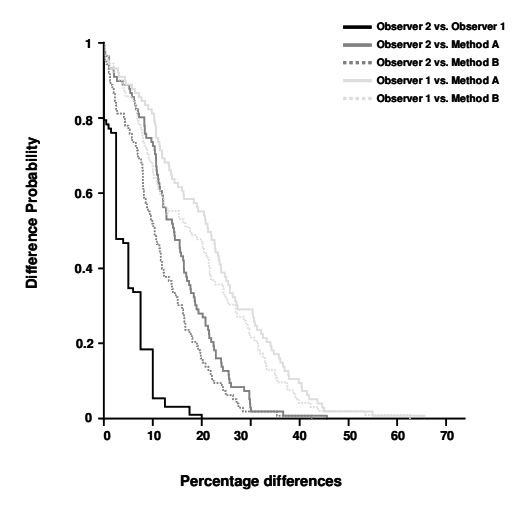

**Fig. 4.** Superimposed Kaplan-Meier curves comparing the probability of difference between the two observers (black line), observer 2 and automated methods A (solid dark-grey line) and B (dashed dark-grey line), and observer 1 and the automated methods A (solid light-grey line) and B (dashed light-grey line).

Proceedings IWBBIO 2014. Granada 7-9 April, 2014 167

# **4 Discussion**

TMAs facilitate high-performance immunohistochemistry, but their analysis presents a number of problems when done manually by optical microscopy. These problems are the same as those for an analysis of a single biopsy by optical microscopy. The time required, the subjectivity arising from the heterogeneity of staining intensities, and the size, shape and distribution of the cells are major disadvantages of manual evaluation that can be resolved through the use of automated DI analytical procedures. The automated analysis of immunohistochemically stained cells in DIs of complete cylinders extracted from TMAs have been little studied [3, 9, 24]. Here, we present two automated methods that allow us to measure the percentage of the total area of each cylinder of the TMA that is positively immunohistochemically stained by CK-19. We compared these results with the quantifications of two trained pathologists who viewed the same DIs on the computer screen.

 The ICC coefficient indicated excellent agreement between the two observers. Nevertheless, the range of differences (-20% to 10%) in the results of the two observers suggested the existence of some inter-observer variability in the evaluation of DIs. Besides the subjectivity of the visual determination of positivity arising from the interpretation of DAB intensity [16], the differences between the observers did not appear to be influenced by the percentage of positive area of CK19. So, to the human eye, the evaluation of the percentage positive area in a large image corresponding to an entire cylinder is not influenced on the cell concentrations. On the contrary, it has been observed that the percentage or the number of positive cells in small images, influence in the variability of human eye evaluation. The difficulties in evaluating the whole area are probably greater because the human eye discerns as positive not only the stained area but also some of the regions within it.

We found a good concordance between the results from automated methods A and B only when the positive area of the cylinders was less than 10%. The larger differences observed when the percentage of positive area in the cylinders was greater than 55% were probably because the number of "tumoral glands" in these DIs is more important. Exclusion (method A) or inclusion (method B) of the pixels corresponding to the light of the tumour glands and the pixels of the nuclei inside the segmented objects, could explain the differences observed in our study. On the other hand, our results also showed that these automated methods tended to identify a smaller positive area than the two manual evaluations. It may be due to the difficulty the human eye has in determining the percentage positive area in large images with a large amount of brown stain without using tools. When manual and automated evaluations of whole slide images of breast tissue stained only with haematoxylin-eosin (without DAB staining) were compared, the two methods proved to have similar accuracy, precision and reproducibility [11]. For both observers, the differences were more pronounced with method A (holes excluded) than with method B (holes included). This may be because the latter method more closely mimics the process of manual quantification. The pathologists interpreted the total positive tumoral area as the area stained with brown colour, the nuclei included in them and also the light of all the tumoral glands. Then, they interpreted the total positive tumoral area, automatically including the total

positive tumoral area, rather than solely the brown pixels. However, even when these areas were included in the automated method the pathologists still overestimated the positive area.

Other comparative studies of manual and automated IHC evaluations have already been published [25-28]. As this comparison may be ambiguous in some publications, our group presented in another study a comparison between the results obtained by using the automatic method and the "gold standard" image containing the pattern of cells, on which the artificial images of stained tissue samples are based and, at the same time, constructed with a simulation method [25]. In the case of comparison between results of the manual and automated IHC evaluations, the pattern of staining of the markers evaluated, the type and size of the DIs analysed, and the manner of portraying the results (e.g., frequency of positive cells, percentage of positive area, and threshold levels of positivity or cut-off values) may explain some of the discrepancies between the manual and automated results obtained in these studies. In a previous study by our group that evaluated the number of positive Ki67- and FOXP3-stained nuclei in images of a small portion of a TMA cylinder [16], we found an approximately 90% concordance between the manual and automated methods. This close concordance has several causes. First, it was easier for the observers to visualise the nuclear marker stain in that study than the cytoplasmic CK-19 marker used in the present study. Second, the differences in the size of the DIs analysed may account for the differences, because it is easier to count the frequency of positive nuclei than the percentage of them. In another study that analysed the percentage of positively stained areas in a TMA cylinder of prostate cancer specimens, the authors found a relatively good correlation between the results obtained when using image analysis software and by manual quantification [15]. However, in that study the percentage of stained epithe lial cells was reduced to categorical scores  $(1, \langle 33\%, 2, 33\% \rangle - 66\%, 3, \rangle - 66\%)$ , which simplified the manual evaluation and thereby considerably reduced the differences that may arise between manual and automated methods.

Despite the intra- and inter-observer variability, the optical microscopy evaluation of immunohistochemical markers remains the gold standard for diagnosis of cancer in the daily practice of pathologists. However, the advances in automated evaluation of these markers in whole-slide digital images offer a practical means of improving the accuracy and reproducibility of these measurements for diagnosis, education and research purposes. Furthermore, the analysis of complete TMA cylinders provides more information about the prognostic biomarkers in a single image and avoids the loss of information needed to detect prognostic biomarkers. This study is the first part of a project that aims to compare the quantity of different immune response markers in relation to the percentage of the tumoral area (CK-19) for the purpose of developing a prognostic factor. Further work is needed to evaluate which of these methods (automated methods A or B versus manual evaluation) will be the best one to use in future prognostic studies.

# **Acknowledgements**

This study was supported by a grant from the Ministerio de Sanidad y Consumo, Spain, FIS 11/0488 (Carlos López). We are grateful to Bàrbara Tomas and Vanesa Gestí for their assistance with TMA construction and IHC. We also thank the Spanish Tumour Bank Network and the Biobanc IISPV of the Xarxa de Bancs de Tumors de Catalunya-ICO (XBTC) for providing the human tumor samples.

## **References**

- 1. Kallioniemi, O.P., Wagner, U., Kononen, J., Sauter, G.: Tissue microarray technology for high-throughput molecular profiling of cancer. Hum Mol Genet. 10, 657-662 (2001)
- 2. Avninder, S., Ylaya, K., Hewitt, S.M.: Tissue microarray: a simple technology that has revolutionized research in pathology. J Postgrad Med. 54, 158-162 (2008).
- 3. Zlobec, I., Koelzer, V.H., Dawson, H., Perren, A., Lugli, A.: Next-generation tissue microarray (ngTMA) increases the quality of biomarker studies: an example using CD3, CD8, and CD45RO in the tumor microenvironment of six different solid tumor types. J Transl Med. 11, 104 (2013).
- 4. Pinder, S.E., Brown, J.P., Gillett, C., Purdie, C.A., Speirs, V., Thompson, A.M., Shaaban, A.M.: The manufacture and assessment of tissue microarrays: suggestions and criteria for analysis, with breast cancer as an example. J Clin Pathol. 66, 169-177 (2013).
- 5. Cregger, M., Berger, A.J., Rimm, D.L.: Immunohistochemistry and quantitative analysis of protein expression. Arch Pathol Lab Med. 130, 1026-1030 (2006).
- 6. Kalyuzhny, A.E.: The dark side of the immunohistochemical moon: industry. J Histochem Cytochem. 57, 1099-1101 (2009).
- 7. Kononen, J., Bubendorf, L., Kallioniemi, A., Barlund, M., Schraml, P., Leighton, S., Torhorst, J., Mihatsch, M.J., Sauter, G., Kallioniemi, O.P.: Tissue microarrays for highthroughput molecular profiling of tumor specimens. Nat Med. 4, 844-847 (1998).
- 8. Warford, A., Howat, W., McCafferty, J.: Expression profiling by high-throughput immunohistochemistry. J Immunol Methods. 290, 81-92 (2004).
- 9. Stromberg, S., Bjorklund, M.G., Asplund, C., Skollermo, A., Persson, A., Wester, K., Kampf, C., Nilsson, P., Andersson, A.C., Uhlen, M., Kononen, J., Ponten, F., Asplund, A.: A high-throughput strategy for protein profiling in cell microarrays using automated image analysis. Proteomics. 7, 2142-2150 (2007).
- 10. Conway, C., Dobson, L., O'Grady, A., Kay, E., Costello, S., O'Shea, D.: Virtual microscopy as an enabler of automated/quantitative assessment of protein expression in TMAs. Histochem Cell Biol. 130, 447-463 (2008).
- 11. Krishnamurthy, S., Mathews, K., McClure, S., Murray, M., Gilcrease, M., Albarracin, C., Spinosa, J., Chang, B., Ho, J., Holt, J., Cohen, A., Giri, D., Garg, K., Bassett, R.L., Jr., Liang, K.: Multi-institutional comparison of whole slide digital imaging and optical microscopy for interpretation of hematoxylin-eosin-stained breast tissue sections. Arch Pathol Lab Med. 137, 1733-1739 (2013).
- 12. Masmoudi, H., Hewitt, S.M., Petrick, N., Myers, K.J., Gavrielides, M.A.: Automated quantitative assessment of HER-2/neu immunohistochemical expression in breast cancer. IEEE Trans Med Imaging. 28, 916-925 (2009).
- 13. Rojo, M.G., Bueno, G., Slodkowska, J.: Review of imaging solutions for integrated quantitative immunohistochemistry in the Pathology daily practice. Folia Histochem Cytobiol. 47, 349-354 (2009).
- 14. Ozerdem, U., Wojcik, E.M., Barkan, G.A., Duan, X., Ersahin, C.: A practical application of quantitative vascular image analysis in breast pathology. Pathol Res Pract. 209, 455-458 (2013).
- 15. Jaraj, S.J., Camparo, P., Boyle, H., Germain, F., Nilsson, B., Petersson, F., Egevad, L.: Intra- and interobserver reproducibility of interpretation of immunohistochemical stains of prostate cancer. Virchows Arch. 455, 375-381 (2009).
- 16. Lejeune, M., Jaen, J., Pons, L., Lopez, C., Salvado, M.T., Bosch, R., Garcia, M., Escriva, P., Baucells, J., Cugat, X., Alvaro, T.: Quantification of diverse subcellular immunohistochemical markers with clinicobiological relevancies: validation of a new computer-assisted image analysis procedure. J Anat. 212, 868-878 (2008).
- 17. Lopez, C., Lejeune, M., Salvado, M.T., Escriva, P., Bosch, R., Pons, L.E., Alvaro, T., Roig, J., Cugat, X., Baucells, J., Jaen, J.: Automated quantification of nuclear immunohistochemical markers with different complexity. Histochem Cell Biol. 129, 379- 387 (2008).
- 18. Abd El-Rehim, D.M., Pinder, S.E., Paish, C.E., Bell, J., Blamey, R.W., Robertson, J.F., Nicholson, R.I., Ellis, I.O.: Expression of luminal and basal cytokeratins in human breast carcinoma. J Pathol. 203, 661-671 (2004).
- 19. Shao, M.M., Chan, S.K., Yu, A.M., Lam, C.C., Tsang, J.Y., Lui, P.C., Law, B.K., Tan, P.H., Tse, G.M.: Keratin expression in breast cancers. Virchows Arch. 461, 313-322 (2012).
- 20. Chu, P.G., Weiss, L.M.: Keratin expression in human tissues and neoplasms. Histopathology. 40, 403-439 (2002).
- 21. de Jong, D., Rosenwald, A., Chhanabhai, M., Gaulard, P., Klapper, W., Lee, A., Sander, B., Thorns, C., Campo, E., Molina, T., Norton, A., Hagenbeek, A., Horning, S., Lister, A., Raemaekers, J., Gascoyne, R.D., Salles, G., Weller, E.: Immunohistochemical prognostic markers in diffuse large B-cell lymphoma: validation of tissue microarray as a prerequisite for broad clinical applications--a study from the Lunenburg Lymphoma Biomarker Consortium. J Clin Oncol. 25, 805-812 (2007).
- 22. Ruifrok, A.C.: Quantification of immunohistochemical staining by color translation and automated thresholding. Anal Quant Cytol Histol. 19, 107-113 (1997).
- 23. Wrobel, J.S., Armstrong, D.G.: Reliability and validity of current physical examination techniques of the foot and ankle. J Am Podiatr Med Assoc. 98, 197-206 (2008).
- 24. Fiore, C., Bailey, D., Conlon, N., Wu, X., Martin, N., Fiorentino, M., Finn, S., Fall, K., Andersson, S.O., Andren, O., Loda, M., Flavin, R.: Utility of multispectral imaging in automated quantitative scoring of immunohistochemistry. J Clin Pathol. 65, 496-502 (2012).
- 25. Korzynska, A., Roszkowiak, L., Lopez, C., Bosch, R., Witkowski, L., Lejeune, M.: Validation of various adaptive threshold methods of segmentation applied to follicular lymphoma digital images stained with 3,3'-Diaminobenzidine&Haematoxylin. Diagn Pathol. 8, 48 (2013).
- 26. Grala, B., Markiewicz, T., Kozlowski, W., Osowski, S., Slodkowska, J., Papierz, W.: New automated image analysis method for the assessment of Ki-67 labeling index in meningiomas. Folia Histochem Cytobiol. 47, 587-592 (2009).
- 27. Markiewicz, T., Wisniewski, P., Osowski, S., Patera, J., Kozlowski, W., Koktysz, R.: Comparative analysis of methods for accurate recognition of cells through nuclei staining of Ki-67 in neuroblastoma and estrogen/progesterone status staining in breast cancer. Anal Quant Cytol Histol. 31, 49-62 (2009).

Proceedings IWBBIO 2014. Granada 7-9 April, 2014 171

28. Koprowski, R., Teper, S., Wrobel, Z., Wylegala, E.: Automatic analysis of selected choroidal diseases in OCT images of the eye fundus. Biomed Eng Online. 12, 117 (2013).